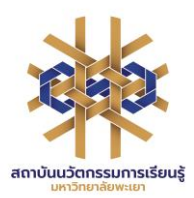

**คู่มือการให้บริการห้องศึกษาค้นคว้ากลุ่ม (Study Room)**

# **สถาบันนวัตกรรมการเรียนรู้**

**ศูนย์บรรณสารและการเรียนรู้/งานบริการทรัพยากรการเรียนรู้ 14 มีนาคม 2567**

# **สารบัญ**

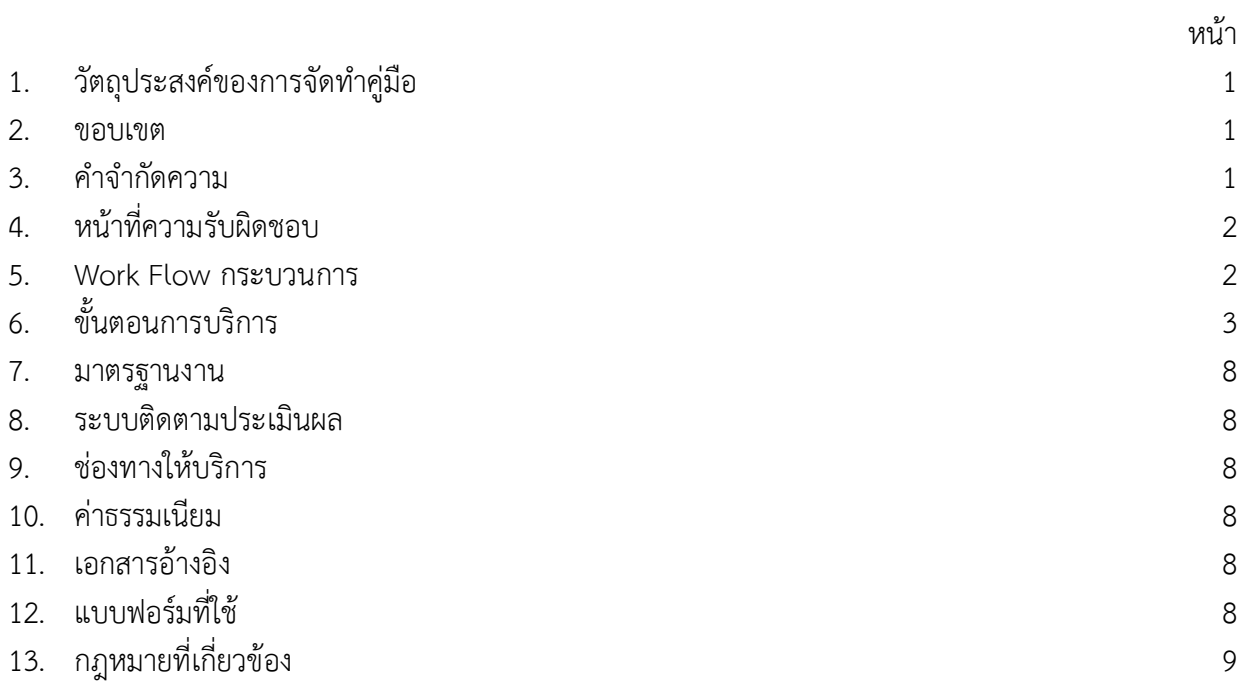

## **คู่มือการให้บริการห้องศึกษาค้นคว้ากลุ่ม (Study Room)**

#### **1. วัตถุประสงค์**

1.1 เพื่อให้สถาบันนวัตกรรมการเรียนรู้มีการจัดทำคู่มือหรือแนวทางการให้บริการสำหรับผู้รับบริการ หรือผู้มาติดต่อที่ชัดเจน อย่างเป็นลายลักษณ์อักษร ที่แสดงถึงรายละเอียดขั้นตอนการปฏิบัติงานของกิจกรรม/ กระบวนการต่างๆ ของหน่วยงาน และเป็นการสร้างมาตรฐานการปฏิบัติงานที่มุ่งไปสู่การบริหารคุณภาพ ทั่วทั้งองค์กรอย่างมีประสิทธิภาพเกิดผลงานที่ได้มาตรฐานเป็นไปตามเป้าหมายได้ผลิตผลหรือการบริการที่มี คุณภาพ และบรรลุข้อกำหนดที่สำคัญของกระบวนการ

1.2 เพื่อเป็นหลักฐานที่แสดงให้เห็นถึงวิธีการทำงานอย่างชัดเจนเป็นรูปธรรมเพื่อใช้สำหรับการพัฒนา และเรียนรู้ของผู้เข้ามาปฏิบัติงานใหม่ รวมถึงการยกระดับการปฏิบัติงานไปสู่ความเป็นมืออาชีพตลอดจน ใช้ประกอบการประเมินผลการปฏิบัติงานของบุคลากร

1.3 เพื่อใช้แสดงหรือเผยแพร่ให้กับบุคคลภายนอกหรือผู้รับบริการได้รับรู้เข้าใจกระบวนการปฏิบัติงาน และใช้ประโยชน์จากกระบวนการดังกล่าวเพื่อขอการรับบริการที่ตรงกับความต้องการ

1.4 เพื่อเป็นแนวทางให้กับผู้ใช้บริการมีความรู้ ความเข้าใจการใช้บริการห้องศึกษาค้นคว้ากลุ่ม (Study Room)

#### **2. ขอบเขต**

คู่มือหรือแนวทางการให้บริการสำหรับผู้รับบริการหรือผู้มาติดต่อนี้ครอบคลุมขั้นตอนตั้งแต่ กระบวนการเข้าสู่ระบบการจองห้องค้นคว้ากลุ่ม (Study Room) จนถึงการคืนห้องค้นคว้ากลุ่ม (Study Room)

#### **3. คำจำกัดความ**

มาตรฐาน คือ สิ่งที่เอาเป็นเกณฑ์สำหรับเทียบกำหนด ทั้งในด้านปริมาณ และคุณภาพ (พจนานุกรมฉบับ ราชบัณฑิตยสถาน พ.ศ. 2542)

มาตรฐานการปฏิบัติงาน (Performance Standard) เป็นผลการปฏิบัติงานในระดับใดระดับหนึ่ง ซึ่งถือว่าเป็นเกณฑ์ที่น่าพอใจหรืออยู่ในระดับที่ผู้ปฏิบัติงานส่วนใหญ่ทำได้ โดยจะมีกรอบในการพิจารณากำหนด มาตรฐานหลายๆ ด้าน อาทิ ด้านปริมาณ คุณภาพ ระยะเวลา ค่าใช้จ่าย หรือพฤติกรรมของผู้ปฏิบัติงาน

ศูนย์บรรณสารและการเรียนรู้ หมายถึง ศูนย์บรรณสารและการเรียนรู้ สถาบันนวัตกรรมการเรียนรู้ มหาวิทยาลัยพะเยา

ห้องค้นคว้ากลุ่ม (Study Room) หมายถึง ห้องใช้สำหรับการอ่านหนังสือ การทำกิจกรรมกลุ่มตั้งแต่ 5 คนขึ้นไป

### **4. หน้าที่ความรับผิดชอบ**

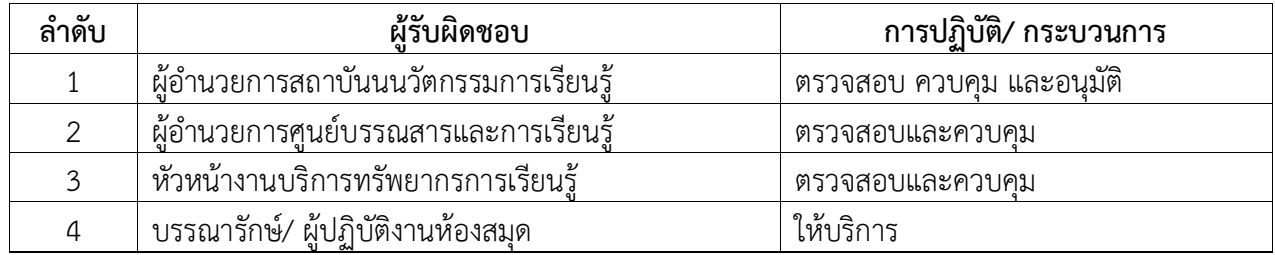

#### **5. Work Flow กระบวนการ**

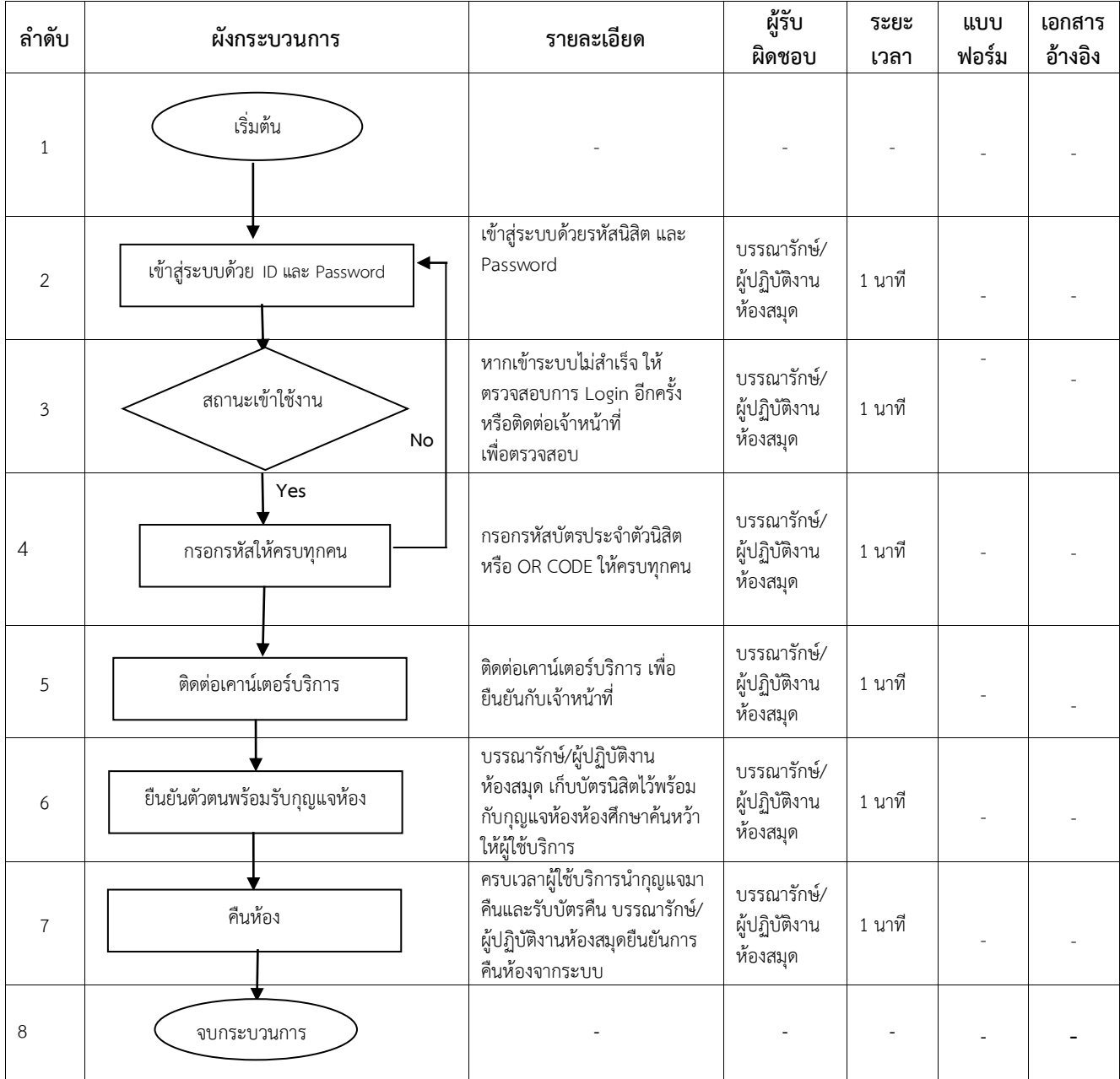

#### **6. ขั้นตอนการจองห้องศึกษาค้นคว้ากลุ่ม (Study Room)**

#### **ระเบียบการใช้บริการห้องศึกษาค้นคว้ากลุ่ม (Study Room)**

1. ผู้มีสิทธิ์ใช้บริการต้องเป็นนักเรียนโรงเรียนสาธิต นิสิตและบุคลากรมหาวิทยาลัยพะเยาเท่านั้น

2. การใช้ห้องห้องศึกษาค้นคว้ากลุ่มแต่ละครั้งต้องมีจำนวนผู้ใช้บริการอย่างน้อย 5 คนขึ้นไป

3. ผู้ใช้บริการจองห้องศึกษาค้นคว้ากลุ่มสามารถเข้าใช้ได้ครั้งละ 2 ชั่วโมง (ติดต่อกันได้ไม่เกิน 4 ชั่วโมง/วัน)

4. หากผู้ใช้บริการจองห้องศึกษาค้นคว้ากลุ่มไม่มาติดต่อภายใน 10 นาที ตามเวลาที่จองไว้จะถือว่าสละสิทธิ

5. ผู้ใช้บริการจองห้องศึกษาค้นคว้ากลุ่มสามารถต่อเวลาการใช้ห้องได้กรณีที่ไม่มีผู้ใช้จองห้องต่อ ในช่วงเวลาถัดไป กรณีที่มีผู้ใช้บริการกลุ่มอื่นทำการจองห้องที่ใช้อยู่ในช่วงเวลาถัดไป หากประสงค์จะใช้บริการ ห้องศึกษาค้นคว้ากลุ่มต่อ ต้องทำการคืนห้องและทำการจองห้องศึกษาค้นคว้ากลุ่มใหม่อีกครั้ง

6. ผู้ใช้บริการจองห้องศึกษาค้นคว้ากลุ่มต้องนำบัตรประจำตัวนักเรียน บัตรประจำตัวนิสิตหรือบัตร ประจำตัวบุคลากร จำนวน 5 ใบ มาแลกกุญแจห้องที่หน้าเคาน์เตอร์ให้บริการ

7. ให้บริการตามเวลาเปิดบริการของศูนย์บรรณสารและการเรียนรู้และงดให้บริการก่อนปิดทำการ 30 นาที

8. ให้รักษาความสะอาด ไม่อนุญาตให้นำอาหาร เครื่องดื่ม เข้ามารับประทานในห้องศึกษาค้นคว้ากลุ่ม หากพบผู้กระทำผิดเจ้าหน้าที่จะดำเนินการยกเลิกการให้บริการทันที

9. ห้ามเคลื่อนย้ายเฟอร์นิเจอร์ออกจากห้องศึกษาค้นคว้ากลุ่มโดยเด็ดขาด

10. ให้ใช้ห้องอย่างมีมารยาท ห้ามส่งเสียงดัง และไม่รบกวนผู้ใช้บริการคนอื่น ๆ

11. ผู้ใช้บริการต้องรับผิดชอบหากทำสิ่งของในห้องศึกษาค้นคว้ากลุ่มเสียหาย

12. ปิดเครื่องปรับอากาศ ปิดไฟ และล็อกห้อง หลังเสร็จสิ้นการใช้ห้องศึกษาค้นคว้ากลุ่ม

13. หากผู้ใช้บริการไม่ปฏิบัติและฝ่าฝืนระเบียบ เจ้าหน้าที่มีสิทธิ์ตักเตือน รวมทั้งตัดสิทธิ์การใช้บริการและ เชิญออกจากห้องทันที

#### **ขั้นตอนการจองห้องศึกษาค้นคว้ากลุ่ม (Study Room)**

การจองห้องศึกษาค้นคว้ากลุ่ม (Study Room) ให้ปฏิบัติ ดังนี้

1. ผู้ใช้บริการสามารถจองห้องศึกษาค้นคว้ากลุ่ม (Study Room) ผ่านเว็บไซต์ :

http://www.clm.up.ac.th/project/studyroom/ เพื่อเข้าสู่ระบบจองห้อง ดังภาพ

2. กรอก Username และรหัสผ่านเพื่อเข้าสู่ระบบการจองห้องศึกษาค้นคว้ากลุ่ม (Study Room)

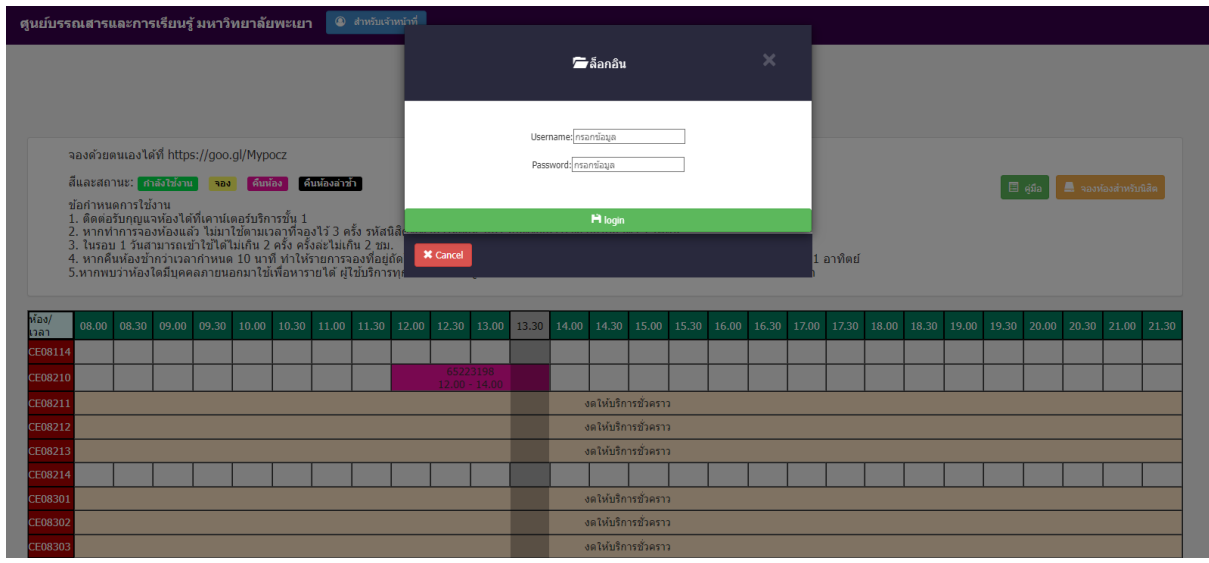

ภาพที่ 1 หน้าล็อกอินการเข้าใช้งาน

2. เมื่อเข้าสู่ระบบจะปรากฏแนวปฏิบัติการใช้บริการห้อง Study room ดังภาพ

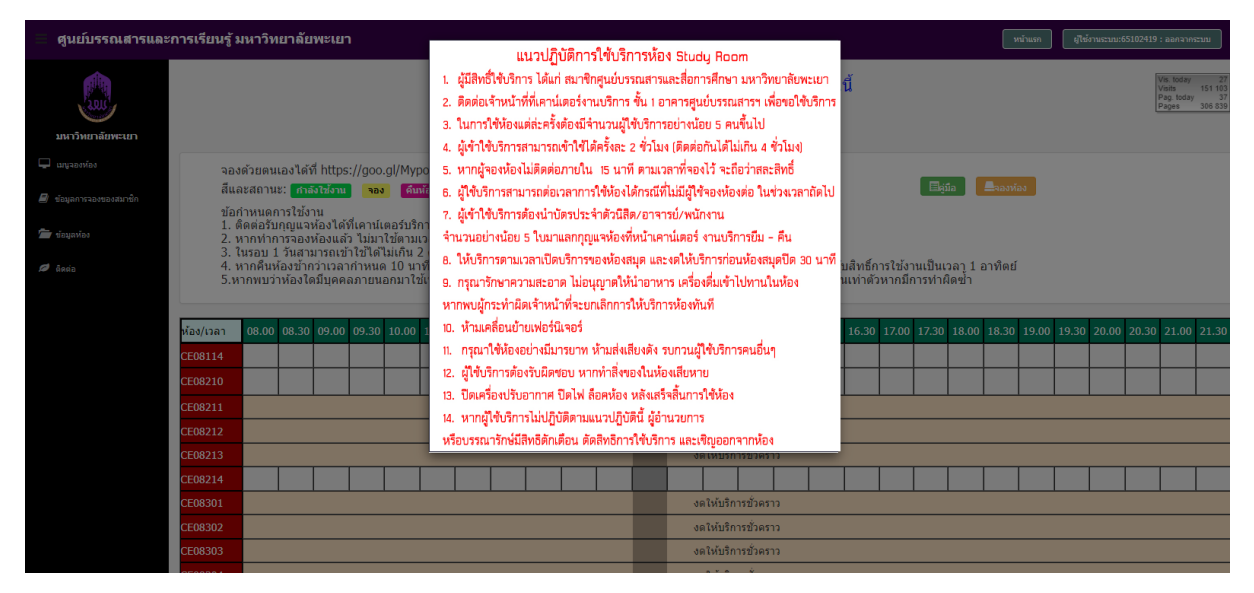

ภาพที่ 2 ปรากฎแนวปฏิบัติการใช้บริการห้อง Study room

## 3. คลิกที่เมนู "จองห้อง" ดังภาพ

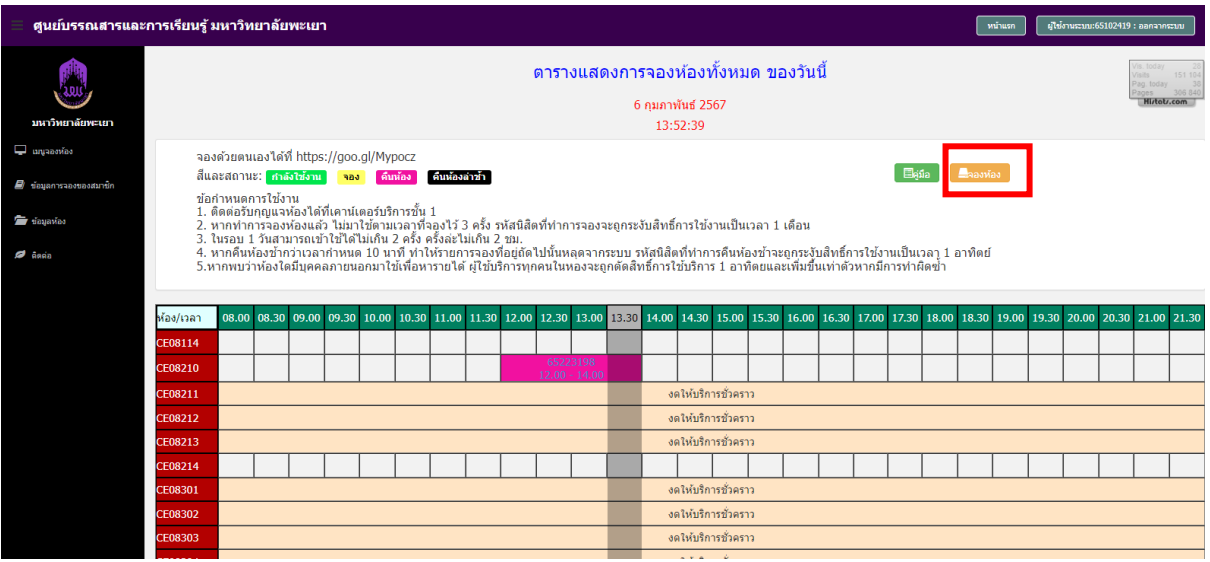

ภาพที่ 3 เมนู "จองห้อง"

4. ทำการกรอกรายละเอียด (รหัสประจำตัว) ของผู้ใช้บริการอีก 4 รหัส

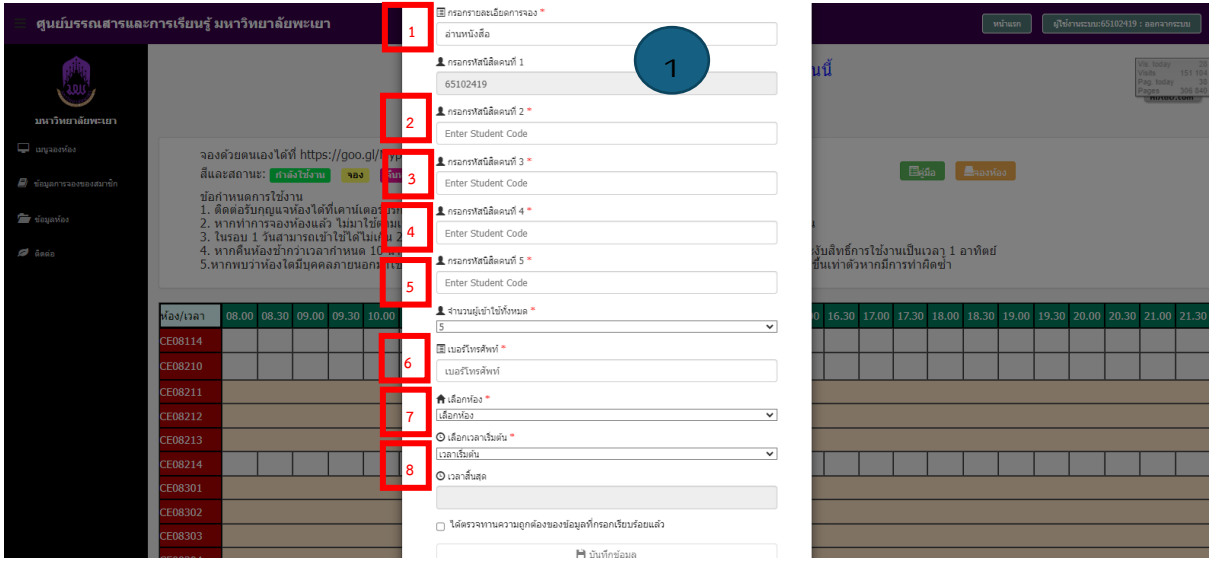

ภาพที่ 4 กรอกรายละเอียดการจองห้อง

5. เมื่อกรอกข้อมูลครบเรียบร้อย คลิกที่ □ ได้ตรวจทานความถูกต้องเรียบร้อย จากนั้นคลิกที่ <mark>□</mark> เพื่อบันทึกข้อมูล

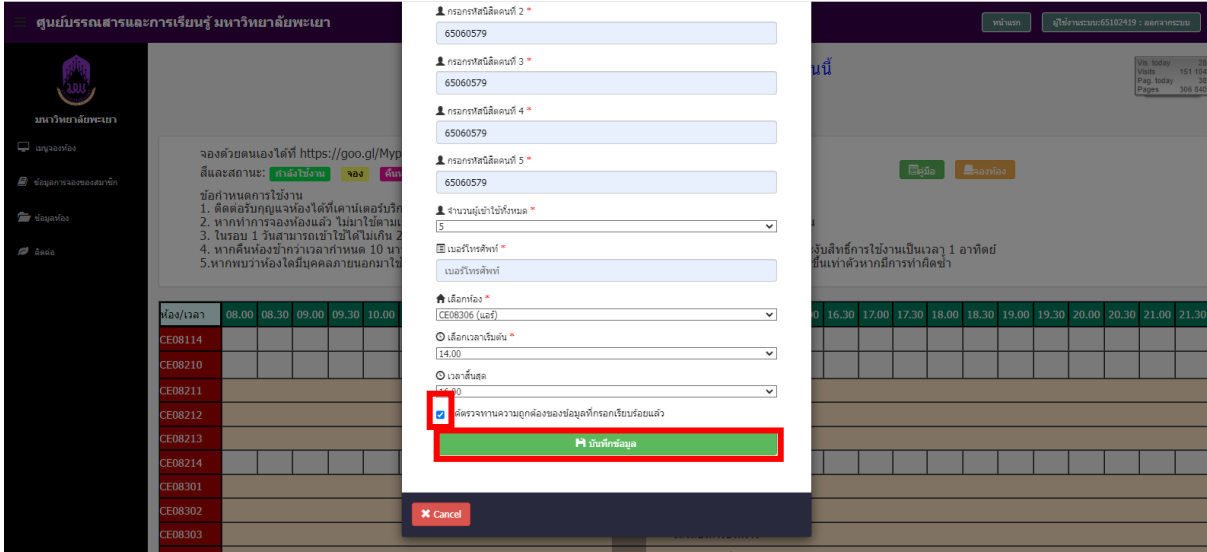

ภาพที่ 5 รายละเอียดในกรอกข้อมูล

6. หน้าจอปรากฏการบันทึกข้อมูลสำเร็จ แล้วคลิกที่ OK

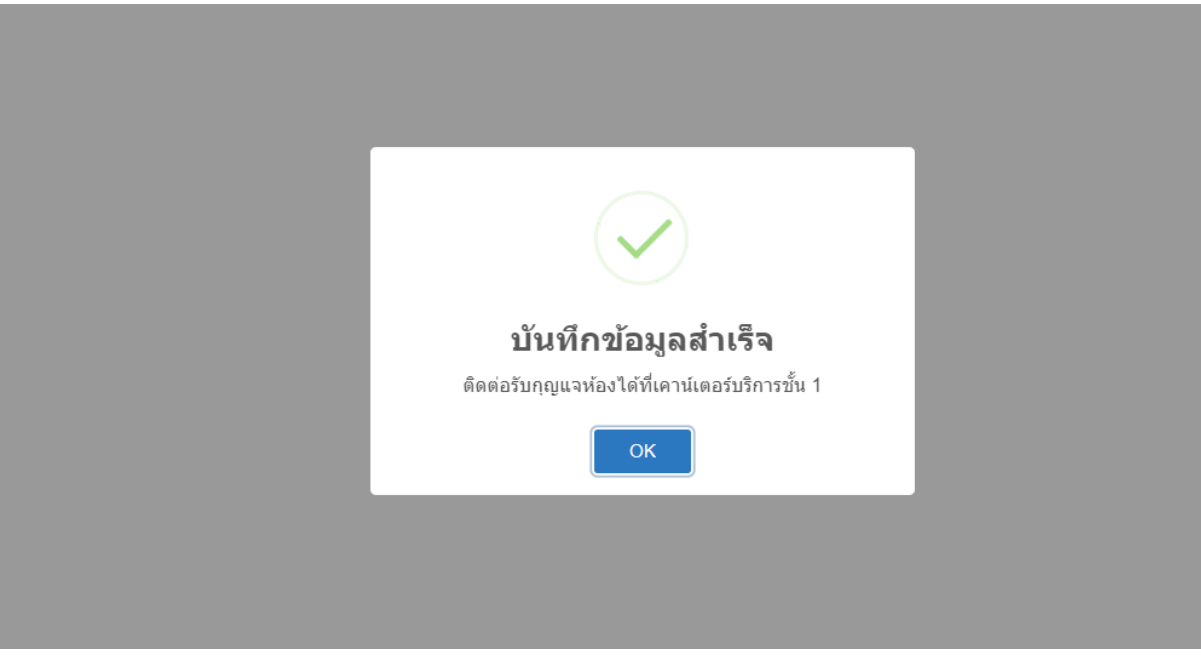

ภาพที่ 6 บันทึกข้อมูลสำเร็จ

#### 7. หน้าจอปรากฏห้องที่จองสำเร็จ

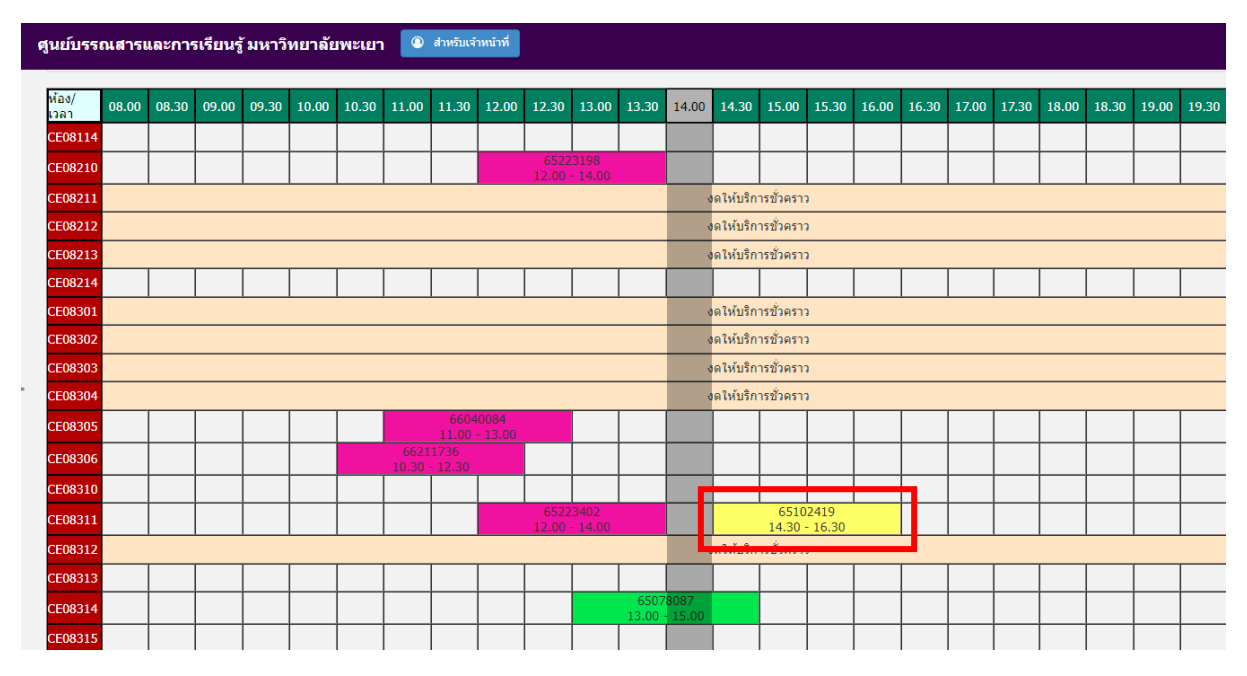

ภาพที่ 7 ห้องที่จองเรียบร้อย

5. เมื่อถึงเวลาใช้ห้องให้ผู้ทำการจองไปติดต่อขอรับกุญแจได้ที่เคาน์เตอร์บริการ โดยแสดงบัตรประจำตัว นักเรียน บัตรประจำตัวนิสิตหรือบัตรประจำตัวบุคลากร พร้อมทั้ง แสดงตัวบุคคลที่ทำการจองในระบบทั้ง 5 คน 6. เจ้าหน้าที่ทำการบันทึกข้อมูลผู้ใช้บริการห้องศึกษาค้นคว้ากลุ่ม (Study Room) ในระบบและนำกุญแจ ห้องให้กับผู้ใช้บริการ

#### **กรณีนิสิตไม่ปฏิบัติตามระเบียบการใช้ห้องศึกษาค้นคว้ากลุ่ม (Study Room)**

1. เจ้าหน้าที่จะทำการยกเลิกห้องทันที

2. ระบบการห้องศึกษาค้นคว้ากลุ่ม (Study Room) จะทำการบล็อกรายชื่อนิสิตทั้งหมด เพื่อไม่เป็น การลงโทษโดยไม่สามารถทำการจองหรือใช้ห้องศึกษาค้นคว้ากลุ่ม (Study Room) ได้เป็นเวลา 7 วัน

#### **7. มาตรฐานงาน**

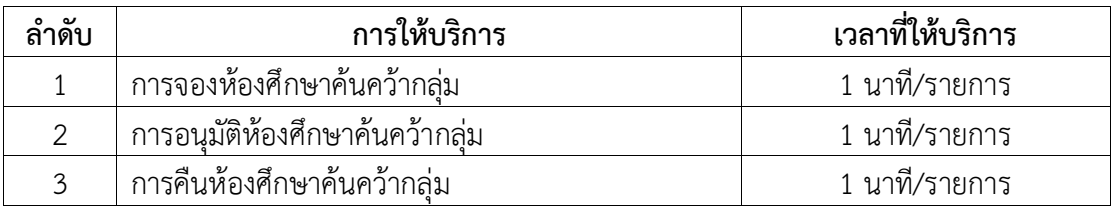

#### **8. ระบบติดตามประเมินผล**

ดำเนินการรายงานผลปฏิบัติงานประจำปี ต่อผู้อำนวยการศูนย์บรรณสารและการเรียนรู้และ ผู้อำนวยการสถาบันนวัตกรรมการเรียนรู้

#### **9. ช่องทางให้บริการ**

งานบริการทรัพยากรการเรียนรู้ ศูนย์บรรณสารและการเรียนรู้

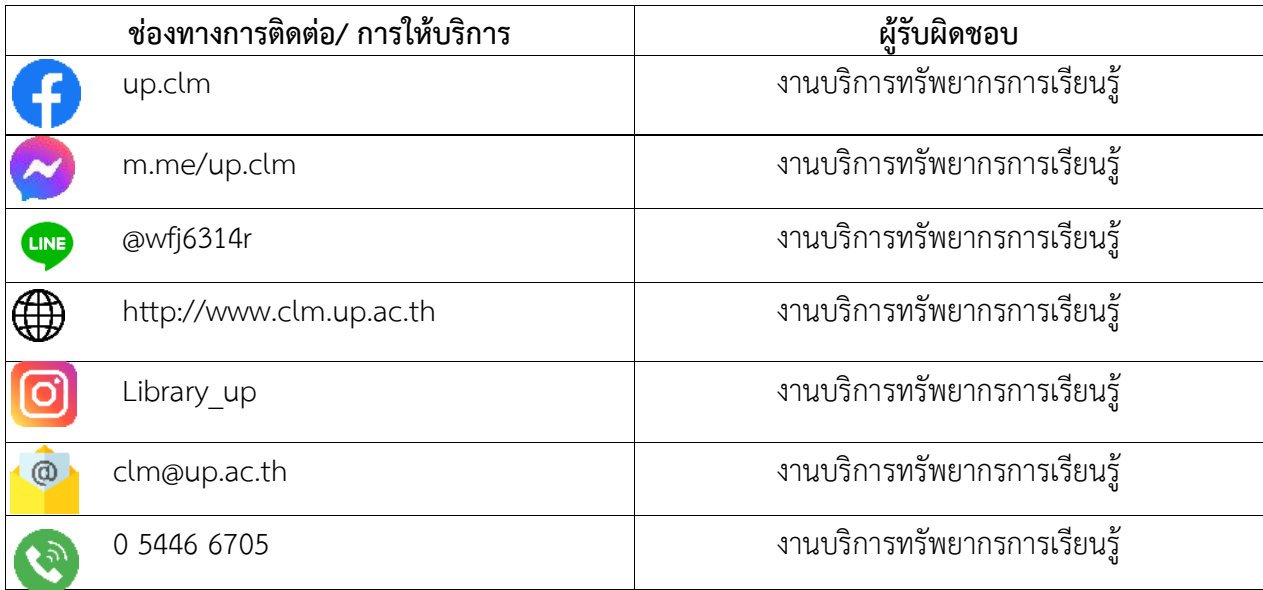

**10. ค่าธรรมเนียม** 

ไม่มีค่าธรรมเนียม

#### **11. เอกสารอ้างอิง**

ไม่มี

### **12. แบบฟอร์มที่ใช้**

ไม่มี

## **13. กฎหมายที่เกี่ยวข้อง**

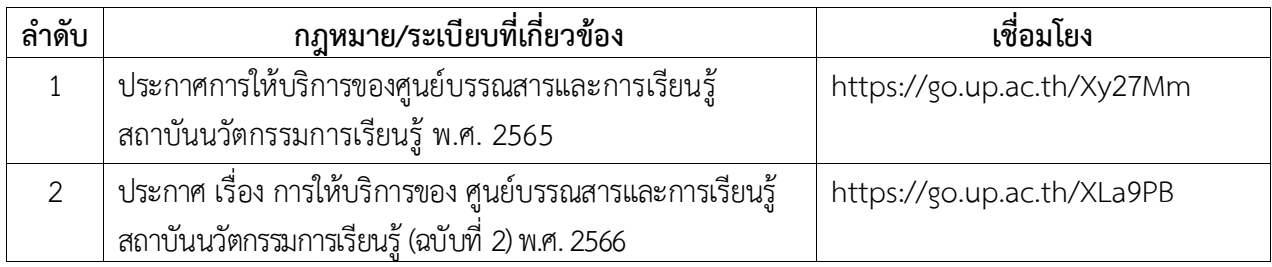